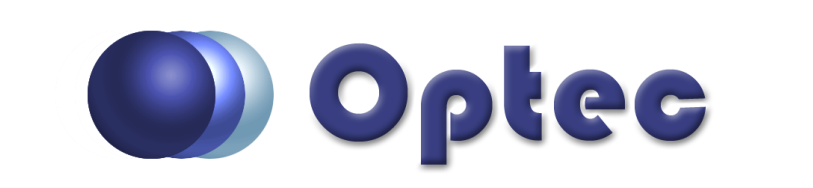

**Optec, Inc. Lowell, Michigan, USA**

**www.optecinc.com Toll free: 888-488-0381**

## **DirectSync Focus Motor Quick-Start**

Basic instructions for installing your DirectSync focus motor. Contact [Optec Support](mailto:support@optecinc.com?subject=DirectSync%20instructions.) for specific instructions for your motor or for additional details. Remove Coarse Knob Attach 60-tooth Gear Tighten Securely! Attach Motor & Adjust Connect 12VDC Power & USB cable Download and Install FocusLynx V3.1 driver. Test Motor—Rotate to Engage & Disengage

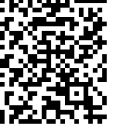

Proudly Made in the U.S.A.